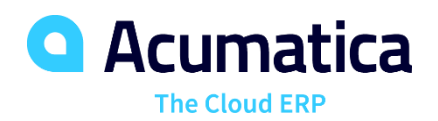

# Improve Control and Accounting for Revenue Recognition in Future Periods

Automate deferred revenue calculations by assigning a schedule to any affected transaction line item or inventory component. Accurately implement and account for deferred revenues and deferred expenses by integrating with other financial modules.

## **KEY FEATURES OF DEFERRED REVENUE ACCOUNTING**

- **Automatic calculations.** Automatically calculate deferred revenue according to established schedules.
- **Automatic posting.** Post deferred revenue automatically.
- **Recognition in financial statements.** Ensure that all deferred revenue will be recognized in your financial statements without creating extra work for your accounting staff.
- **ASC 606 and IFRS 15 Compliance.** Manage complex multi-element sales scenarios required by ASC 606 and IFRS 15 and customize Acumatica's logic to meet your unique business requirements and workflow.

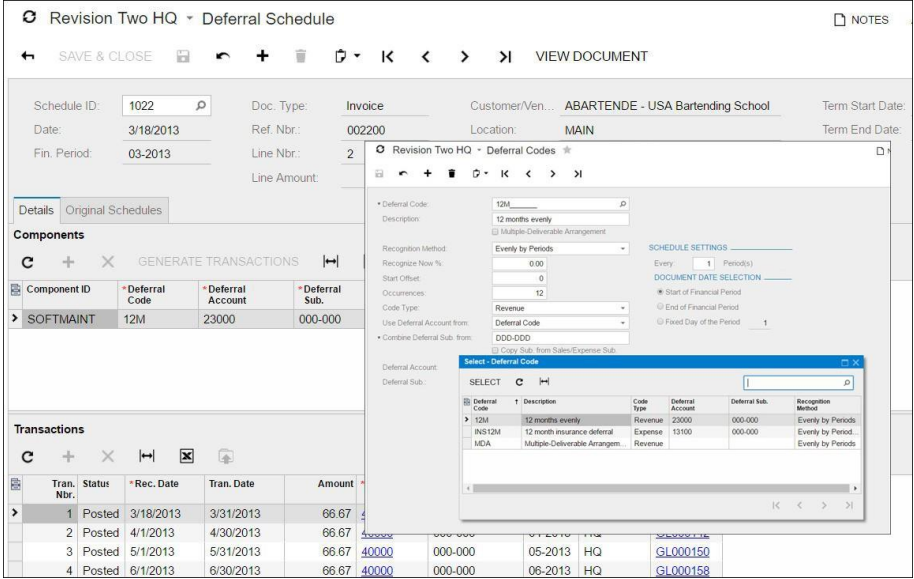

*Deferral Codes and Deferral Schedule*

## **KEY BENEFITS**

#### **INCREASE YOUR FLEXIBILITY**

- Recognize revenue evenly across financial periods, prorate it by number of days, or recognize it when payments are received
- Comply with all recognition requirements—even when revenue collection is uncertain

#### **STREAMLINE COMPLIANCE**

- Manage complex multi-element sales scenarios required by ASC 606 and IFRS 15
- Support your unique business requirements and workflow by customizing Acumatica's logic

#### **MODEL COMPLEX REQUIREMENTS EASILY**

- Create schedules based on templates or from scratch to model complex requirements
- Link schedules to specific transactions and line numbers on any income document

#### **ENHANCE YOUR PROCESSES**

- Simplify expense amortization by applying templates to payables
- Process sales orders and purchase orders according to the accounting rules by attaching schedules to inventory items

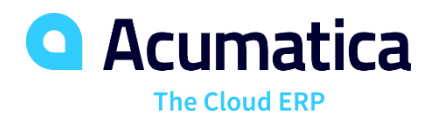

### **DEFERRED REVENUE ACCOUNTING FEATURES AND CAPABILITIES**

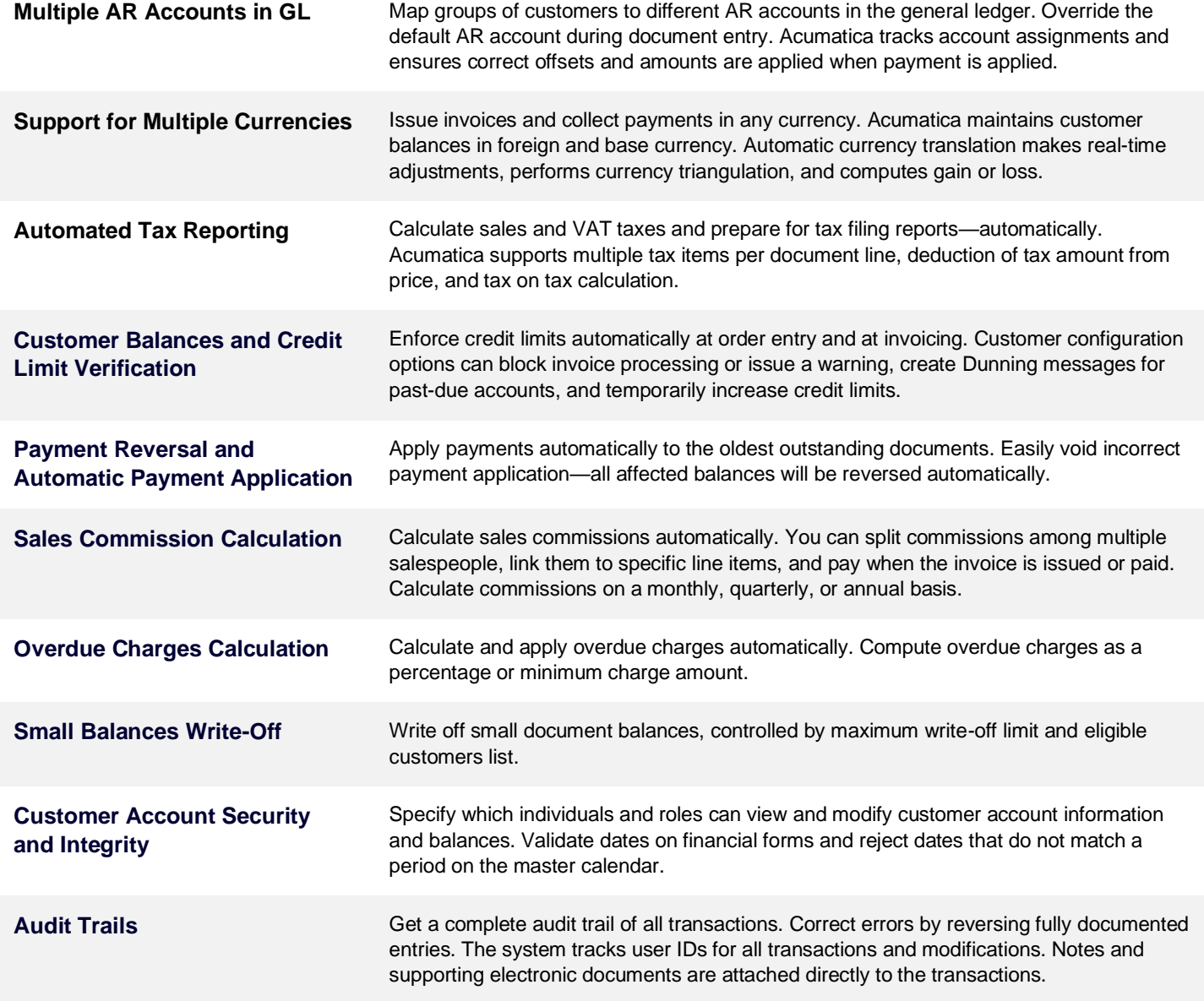

### *ABOUT ACUMATICA*

Acumatica Cloud ERP provides the best business management solution for digitally resilient companies. Built for mobile and telework scenarios and easily integrated with the collaboration tools of your choice, Acumatica delivers flexibility, efficiency, and continuity of operations to growing small and midmarket organizations. **Business Resilience. Delivered**.

**Contact us today to get started: 888-228-8300 | acumatica.com**